# **IDENTIFIKATION DER SEITENBEWEGUNG UND VALIDIERUNG DES AERODYNAMISCHEN GESAMTMODELLS FÜR DEN FLUGVERSUCHSTRÄGER UW-9 SPRINT**

M. Montel, J. Haar, F. Thielecke Technische Universität Hamburg-Harburg, Institut für Flugzeug-Systemtechnik Neßpriel 5, 21129 Hamburg, Deutschland

## **Zusammenfassung**

Das INSTITUT FÜR FLUGZEUG-SYSTEMTECHNIK der TECHNISCHEN UNIVERSITÄT HAMBURG-HARBURG untersucht gemeinschaftlich mit dem FORSCHUNGS- UND BERATUNGSZENTRUM der HOCHSCHULE MERSEBURG und der AIRBUS OPERATIONS GMBH die Validierung einer Methode zur Beobachtung von Strukturlasten. Als Versuchsplattform wird ein Ultraleichtflugzeug vom Typ UW-9 Sprint eingesetzt. Als Basiselement der Lasten-Beobachter-Methode wird zurzeit ein nichtlineares Bewegungsmodell in sechs Freiheitsgraden für den Versuchsträger mittels einer Grey-Box-Modellierung entwickelt. Die verteilten aerodynamischen Kräfte und Momente werden im ersten Modellierungsschritt durch einen Polynomansatz für einen flugzeugfesten Referenzpunkt approximiert. Die Identifikation der enthaltenen aerodynamischen Parameter erfolgt unter Anwendung der Ausgangsfehlermethode nach dem Maximum-Likelihood-Prinzip. Das aerodynamische Gesamtmodell wird dazu in die Teilmodelle der Längs- und Seitenbewegung zerlegt und separat anhand von Versuchsdaten identifiziert. Im vorliegenden Beitrag wird die Modellierung der Flugzeugseitenbewegung sowie die anschließende Zusammenführung der beiden Teilmodelle unter Hinzunahme von Kopplungsderivativen vorgestellt. Unter Berücksichtigung von Kriterien die den Einsatz des Gesamtmodells im Rahmen der Lasten-Beobachter-Methode bewerten, wird das identifizierte aerodynamische Modell abschließend validiert.

# **1. EINLEITUNG**

Zur Effizienzsteigerung von Verkehrsflugzeugen der kommenden Generation wird im Rahmen von aktuellen Forschungsprojekten ein Verfahren zur Beobachtung von Lasten an der Flugzeugstruktur entwickelt. Im Wesentlichen sollen detaillierte Aussagen über Betrag und Position auftretender Lasten im Betrieb des Flugzeuges genutzt werden, um ggf. erforderliche Wartungsvorgänge nach lastrelevanten Ereignissen zu optimieren und erforderliche Bodenzeiten zu reduzieren. Ergänzende Sensorik zur Erfassung des Lastzustandes wäre verbunden mit einem zusätzlichen Inspektionsaufwand, weshalb sich eine größtmögliche Steigerung der Effizienz mithilfe eines modellbasierten Ansatzes erzielen lässt. Das zum Einsatz kommende Lasten-Beobachter-Verfahren [1] ermöglicht sowohl die Schätzung von Manöver- als auch von Böenlasten und greift dabei lediglich auf die konventionelle Sensorik des Flugzeuges zurück. Bild 1 stellt die Methodik prinzipiell dar.

Als Eingangsgrößen des Lasten-Beobachters dienen die gemessenen Zustandsgrößen der Flugzeugbewegung sowie die Piloteneingaben. Wesentlicher Bestandteil des Lasten-Beobachters ist dabei ein Simulationsmodell der Flugzeugbewegung. Die Schätzung der Strukturlasten infolge von Manövern und Böen beruht dann auf einem Vergleich zwischen dem gemessenen und dem simulierten Flugzustand.

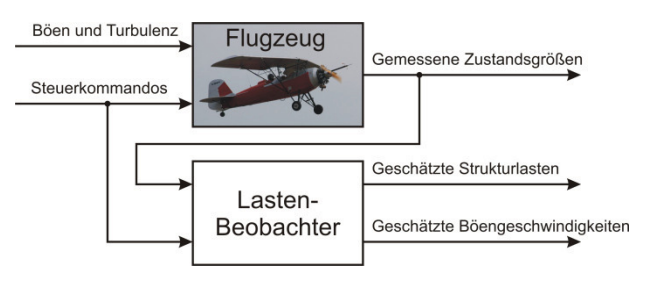

Bild 1. Lasten-Beobachter-Verfahren [2]

Nach erster erfolgreicher Erprobung des Lasten-Beobachters im Rahmen des europäischen Forschungsprojektes AWIATOR [3], erfolgt zurzeit eine umfangreiche Validierung des Verfahrens. Für die Validierung erforderliche lastrelevante Böengeschwindigkeiten treten im Flug eines typischen Verkehrsflugzeuges jedoch mit einer Wahrscheinlichkeit von  $10^{-7}$  pro nautische Meile auf (Annahme eines resultierenden, vertikalen Lastvielfachen von  $n_z=2$ , [4]). Die Validierung des Lasten-Beobachter-Die Validierung des Lasten-Beobachter-Verfahrens hinsichtlich kombinierter Manöver- und Böenlasten wird aus diesem Grund unter Verwendung eines Ultraleichtflugzeuges vom Typ UW-9 Sprint unterstützt. Neben hohen ertragbaren Lastvielfachen (+4/-2g) zeichnet sich der Versuchsträger durch geringe Betriebskosten bei gleichzeitig hoher Verfügbarkeit aus. Infolge einer hohen Empfindlichkeit des Sprint gegenüber Böen, resultieren relevante Böenlasten bereits an thermisch mäßig aktiven Tagen. Das modulare Konzept des Lasten-

Beobachter-Verfahrens und die damit verbundene Unabhängigkeit vom Flugzeugtyp ermöglicht eine uneingeschränkte Übertragbarkeit erzielter Validierungsergebnisse.

Um das Verfahren unter Verwendung des Ultraleichtflugzeuges validieren zu können, ist zunächst die Entwicklung des Lasten-Beobachters für den Versuchsträger erforderlich. Dazu wird zurzeit das Bewegungsmodell entwickelt. Die Modellierung der Aerodynamik erfolgt separat für die einzelnen Bewegungsformen des Flugzeuges. In einem ersten Schritt wurde die Längsbewegung identifiziert [5]. In diesem Beitrag wird die Identifikation der Seitenbewegung sowie die Zusammenführung der beiden Teilmodelle vorgestellt. Weitere Arbeiten werden sich anschließend u.a. mit der Modellierung des Antriebes befassen.

# **2. FLUGVERSUCHSTRÄGER**

Das verwendete Ultraleichtflugzeug vom Hersteller WELLER FLUGZEUGBAU mit der Typenbezeichnung "UW-9 Sprint" wird vom FORSCHUNGS- UND BERATUNGSZENTRUM der HOCHSCHULE MERSEBURG betrieben. Der Sprint ist mit einer Messanlage mit hoher Genauigkeit ausgestattet, um sämtliche für die Modellidentifikation erforderlichen Systemeingangs- und Ausgangsgrößen aufzuzeichnen. Diese können in die drei Kategorien: Stellflächenausschläge, Größen der Anströmung und inertiale Messgrößen unterteilt werden. Für die geplante Validierung des Lasten-Beobachter-Verfahrens ist der Sprint zusätzlich mit spezieller Sensorik zur Erfassung des Belastungszustandes der Flugzeugstruktur ausgestattet. Die Messanlage wurde bereits in den Veröffentlichungen [2] und [5] präsentiert; an dieser Stelle sollen lediglich die für die Identifikation der lateralen Stabilitäts- und Steuerungsderivate relevanten Sensoren vorgestellt werden (vgl. Bild 2). Informationen über Messbereich und Messgenauigkeit können den Tabellen 1 bis 3 entnommen werden.

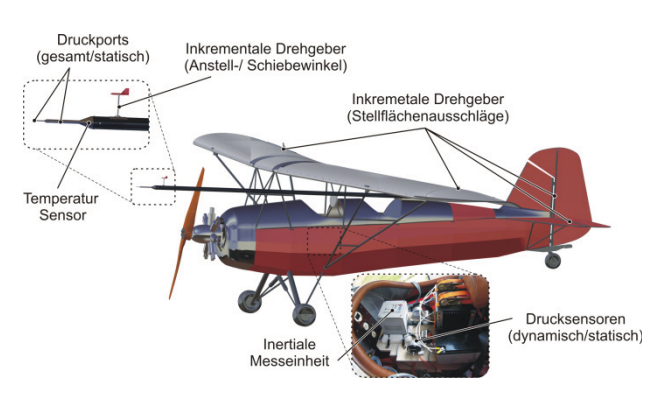

Bild 2. Sensorik des Versuchsträgers UW-9 Sprint

Der Sprint wird konventionell über Quer-, Höhenund Seitenruder gesteuert. Das Seitenruder ist direkt über ein Kopplungsgetriebe mit einem inkrementellen Drehgeber vom Hersteller HAIDENHAIN Typ

ROD1030 verbunden. Zur Messung von Quer- und Höhenruderausschlägen werden Drehgeber vom selben Typ verwendet; in diesen Fällen mit Anbindung an die Steuergestänge.

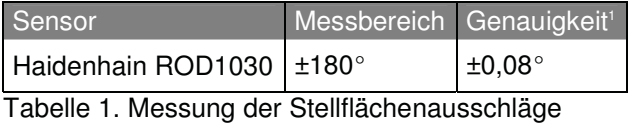

Die messtechnische Erfassung des Strömungszustandes erfolgt unter Verwendung eines Luftdatenmastes, der an der linken Tragfläche montiert ist und die Größen der Anströmung in einer Entfernung von drei Metern vor der Flügelvorderkante aufnimmt. Erste Versuche mit einem kürzeren Luftdatenmast lieferten insbesondere nicht validierbare Messgrößen für den Anstellwinkel. Der Vektor der Anströmung wird mithilfe eines Prandtl-Rohres sowie einer Anstellwinkel- und einer Schiebewinkelfahne gemessen. Das Prandtl-Rohr ist über Schlauchleitungen mit einem Differenzdrucksensor des Herstellers SETRA vom Typ 239 verbunden. Der statische Druck der Anströmung wird zusätzlich durch einen barometrischen Absolutdrucksensor desselben Herstellers vom Typ 270 erfasst. Zusätzlich dient ein PT100 Element des Herstellers HERAEUS vom Typ L220 der Aufzeichnung der statischen Temperatur der Anströmung. Die Windfahnen sind mit inkrementellen Drehgebern des Herstellers HAIDENHAIN vom Typ ROD1020 verbunden.

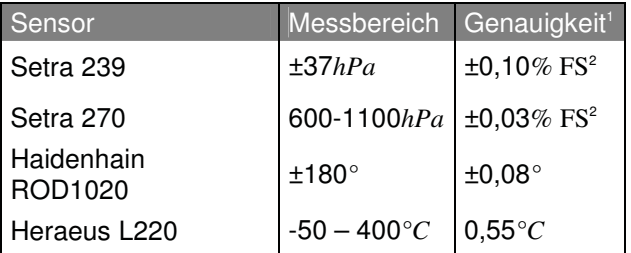

Tabelle 2. Messung der Strömungsgrößen

Der inertiale Bewegungszustand des Flugzeuges wird durch Verwendung einer Trägheitsplattform des Herstellers IMAR vom Typ IVRU FC-C167 erfasst. Beschleunigungen und Drehraten werden über integrierte Sensoren erfasst und durch ein GPS-System gestützt. Implementierte Algorithmen berechnen aus den Messgrößen zudem die Lagewinkel.

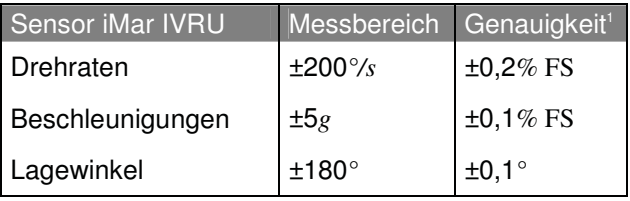

Tabelle 3. Messung inertialer Größen

**<sup>.</sup>** <sup>1</sup> Angabe des quadratischen Mittels (RMS) aus Hysterese, Linearität und Wiederholbarkeit.

<sup>&</sup>lt;sup>2</sup> Angabe der Genauigkeit vom Hersteller nach Kalibrierung.

Die Datenaufzeichnungselektronik ist auf einem Messrack zentralisiert und auf dem vorderen Pilotensitz montiert. Da der Sprint auch für die Schulung eingesetzt wird, ist so ein einfacher Ein- und Ausbau der gesamten Einheit möglich. Die Datenaufzeichnung der Sensorsignale erfolgt mit einem echtzeitfähigen Mess-PC auf einem USB-Speichermedium. Die Sensorrohdaten werden mit einer Abtastrate von 200Hz aufgezeichnet. Die Umwandlung in physikalisch interpretierbare Größen sowie eine Datenaufbereitung erfolgt offline in einem nachgeschalteten Datenprozess [2]. Über einen parallelen Prozess werden die kalibrierten Messdaten zusätzlich online dem Piloten mit einer Rate von 50Hz auf einem Versuchsdisplay angezeigt. Durch die Aufbereitung und Darstellung der Messgrößen für den Piloten konnte die Qualität der Flugversuche hinsichtlich der Genauigkeit in der Durchführung entscheidend erhöht werden.

Abschließend sei angemerkt, dass die verwendete Messanlage zwar die angegebene, hohe Messgenauigkeit aufweist, jedoch mit einer geringeren Genauigkeit in den aufbereiteten Messsignalen zu rechnen ist. Zur Messung der Stellflächenausschläge sind die Drehgeber entweder über Koppelgetriebe oder zusätzlich über die Steuergestänge mit den Stellflächen verbunden. Verformungen in den Verbindungselementen und ein mögliches geringes Spiel können die Genauigkeit beeinflussen. Die Trägheitsplattform nimmt die inertialen Größen am Einbauort auf. Für die Identifikation der Steuerungsund Stabilitätsderivative werden diese Informationen jedoch für den Flugzeugschwerpunkt benötigt. Die hohe Genauigkeit der inertialen Messgrößen wird folglich durch die Vermessung der Einbauposition und der Schwerpunktposition beeinträchtigt. Bezüglich der Messung der Richtung der Anströmung werden zwar Drehgeber mit sehr feiner Auflösung (siehe Tabelle 2) verwendet, die absolute Genauigkeit wird in diesem Fall jedoch durch die Bestimmung des Nullpunktes (Referenz: Flugzeuglängsachse) sowie durch mögliche Schwingungen des Luftdatenmastes im Flug gemindert.

## **3. SYSTEMIDENTIFIKATION**

Für die Unterstützung bei der Validierung des Lasten-Beobachter-Verfahrens wird derzeitig ein Modell zur Beschreibung der Flugzeugbewegung für den Versuchsträger UW-9 Sprint gemäß Bild 3 entwickelt.

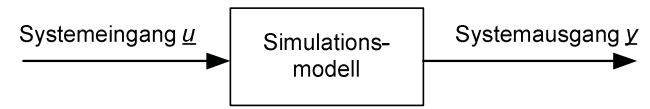

Bild 3. Simulationsmodell

Systemeingangsgrößen sind die vom Piloten kommandierten Stellflächenausschläge und die Schub-

hebelstellung. Die Systemausgangsgrößen sind im Wesentlichen die Zustandsgrößen der Flugzeugbewegung. Für das spätere Vorhaben der Lasten-Beobachter-Validierung wird der Systemausgang durch Lastgrößen an definierten Positionen an der Flugzeugstruktur erweitert. Als Modellierungsmethodik wird ein Grey-Box-Ansatz verfolgt. Die Modellstruktur wird dabei analytisch auf der Basis der Newtonschen Mechanik sowie Ansätzen aus der Aerodynamik hergeleitet. Enthaltene Parameter werden anschließend mithilfe von Flugversuchsdaten quantifiziert. Dazu kommt das sogenannte Ausgangsfehlerverfahren der Systemidentifikation zum Einsatz [6], vgl. Bild 4.

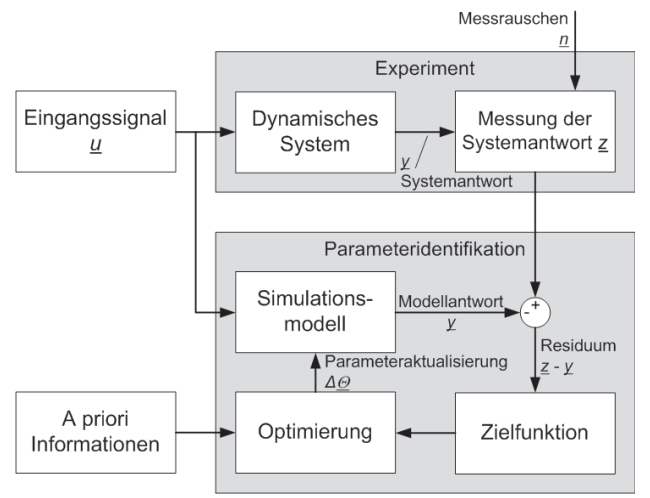

Bild 4. Systemidentifikation nach dem Ausgangsfehlerverfahren (nach [6])

In einem Experiment wird das reale System mit geeigneten Signalen angeregt. Die Eingangssignale und die Systemantwort werden dabei messtechnisch erfasst. In einem Offline-Prozess wird der gemessene Systemeingang in die Simulation geführt. Infolge der zunächst unzureichenden Kenntnis über die Modellparameter unterscheidet sich die gemessene Systemantwort deutlich von der simulierten Modellantwort. Aus dem Residuum wird gemäß der Maximum-Likelihood-Methode [6] eine Zielfunktion gebildet. Unter Anwendung geeigneter Optimierungsverfahren wird die Zielfunktion durch Variation der unbekannten Modellparameter in einem iterativen Prozess minimiert. Detaillierte Informationen über die Implementierung der Maximum-Likelihood-Methode sowie über die zur Anwendung kommenden Optimierungsalgorithmen können [5] entnommen werden.

## **3.1. Modellstruktur**

Bild 5 zeigt den modularen Aufbau des Simulationsmodells. Jedes der dargestellten Submodelle enthält eine Gleichungsstruktur mit unbekannten Parametern. Im Folgenden werden Aspekte der Bewegungsgleichungen und des Aerodynamikmodells genauer beschrieben. Das Schub- und das

Strukturlastmodell werden zu diesem Zeitpunkt nicht näher betrachtet.

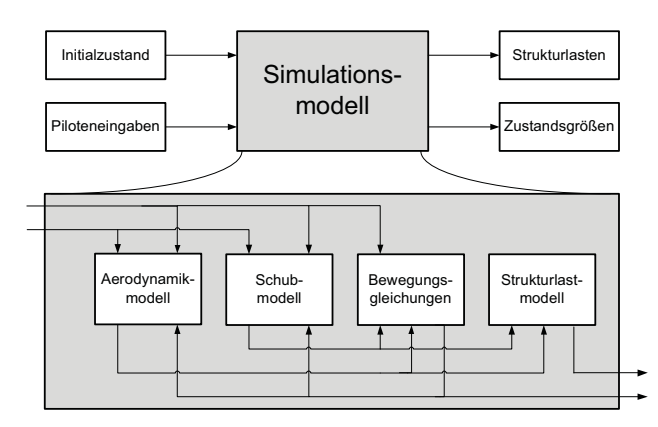

Bild 5. Modularer Aufbau des Simulationsmodells

Die Bewegungsgleichungen sind unter der Annahme eines starren Flugzeuges nach [8] formuliert. Sie ergeben sich durch Aufstellen des Kräfte- und Momentengleichgewichts um den Flugzeugschwerpunkt:

(1)  $\frac{dI}{dt}$  $\frac{\mathrm{d}I}{\mathrm{d}t} = m \frac{\mathrm{d}V_K}{\mathrm{d}t}$  $\frac{dV_K}{dt} = \underline{R}^A + \underline{F} + \underline{G}$ 

$$
(2) \qquad \frac{\mathrm{d}B}{\mathrm{d}t} = \underline{T} \frac{\mathrm{d}\underline{\Omega}_K}{\mathrm{d}t} = \underline{M}^A + \underline{M}^F
$$

Auf der linken Seite steht die Ableitung des Impulses  $I$ , bzw. die Ableitung des Drehimpulses  $B$ . Auf der rechten Seite finden sich die am Flugzeug angreifenden Kräfte (Luftkraft  $R^A$ , Schubkraft  $F$  und Gewichtskraft  $\overline{G}$  ) und Momente (aerodynamisches Moment  $M^{\mu}$  und Schubmoment  $M^{\mu}$ ). Zusammen mit weiteren Beziehungen für die Position und die Lagewinkel ergibt sich für die Bewegung des Flugzeuges in sechs Freiheitsgraden ein Gleichungssystem bestehend aus vier nichtlinearen Vektor-Differentialgleichungen. Die in den Gleichungen (1) und (2) enthaltenen Parameter der Flugzeugmasse  $m$  und des Trägheitstensors  *müssen identifiziert werden.* Als weiterer Parameter zur Beschreibung der Masseeigenschaften ist darüber hinaus die Ermittlung des Schwerpunktes erforderlich. Die Masseparameter sind abhängig von der Flugzeugzuladung und damit während des Fluges infolge des Treibstoffverbrauches zeitvariant. Sensitivitätsstudien bezüglich des Einflusses der Masseeigenschaften auf die Simulationsergebnisse [5] haben gezeigt, dass der Trägheitstensor ohne signifikante Beeinträchtigung der Simulationsgenauigkeit als zeitinvariant angenommen werden kann. Aus diesem Grund wurde der Trägheitstensor einmalig mittels Pendelversuchen unter Anwendung der Ausgangsfehlermethode identifiziert und wird als konstant angenommen. Die Sensitivitätsstudie hat darüber hinaus gezeigt, dass die Flugzeugmasse und die Position des Schwerpunktes hingegen einen deutlichen Einfluss auf die Flugzeugbewegung haben. Flugzeugmasse und

Schwerpunktposition werden aus diesem Grund vor und nach jedem Flug mithilfe von Wägungsversuchen bestimmt. Die Variation der Flugzeugmasse und der Schwerpunktposition über die Flugzeit wird anschließend über einen identifizierten linearen Ansatz approximiert (vgl. [5]).

Das Aerodynamikmodell ist als parametrisches 1-Punkt-Modell ausgeführt. Durch Referenz der aerodynamischen Kräfte und Momente auf einen flugzeugfesten Punkt (Index  $AR$ ) sind die enthaltenen aerodynamischen Parameter nur von der Geometrie des Flugzeuges und nicht von der Schwerpunktlage abhängig. Der Einfluss der Variation der Schwerpunktlage auf den Momentenhaushalt wird durch eine Transformation der aerodynamischen Kräfte vom flugzeugfesten Referenzpunkt in den Schwerpunkt berücksichtigt. Die aerodynamischen Kräfte (Widerstand  $W$ , Querkraft  $Q$ , Auftrieb  $A$ ) und Momente (Rollmoment *I*, Nickmoment *m*, Giermoment  $n$ ) werden über dimensionslose Beiwerte im experimentellen Koordinatensystem (Index  $e$ ) formuliert. Dazu werden die aerodynamischen Kräfte über den Staudruck  $a_{\infty}$  und die Flügelfläche F normiert; die aerodynamischen Momente werden zusätzlich über die Flügeltiefe  $I_{\mu}$ , bzw. die Halbspannweite s dimensionslos gemacht:

$$
(3) \tC_{We}^{AR} = \frac{W_e^{AR}}{q_{\infty}F}, \tC_{Qe}^{AR} = \frac{Q_e^{AR}}{q_{\infty}F}, \tC_{Ae}^{AR} = \frac{A_e^{AR}}{q_{\infty}F}
$$

$$
(4) \tC_{le}^{AR} = \frac{l_e^{AR}}{q_{\infty}sF}, \tC_{me}^{AR} = \frac{m_e^{AR}}{q_{\infty}l_{\mu}F}, \tC_{ne}^{AR} = \frac{n_e^{AR}}{q_{\infty}sF}
$$

Die Gesamtbeiwerte (3) und (4) werden über Polynomfunktionen (5) approximiert. Sie enthalten neben den Nullbeiwerten  $C_{X0}$  die aerodynamischen Derivative  $C_{Xii}$  mit denen die Wirkung der Einflussgrößen w auf die aerodynamischen Kräfte und Momente beschrieben wird.

(5) 
$$
C_X = C_{X0} + \sum_{i=1}^{m} \sum_{j=1}^{n} C_{Xij} \cdot w_j^i
$$
 mit  $X \in [W, Q, A, l, m, n]$ 

Die Struktur der Polynome wird zunächst nach Literaturempfehlung ([7],[9]) und durch den Vergleich mit Modellen von Flugzeugen mit ähnlicher Konfiguration [10] aufgestellt. Im Verlauf der Parameteridentifikation erfolgt dann iterativ eine Anpassung der Modellstruktur zur Steigerung der Modellgenauigkeit (vgl. Abschnitt 3.2). Die abschließend identifizierte Polynomstruktur für die aerodynamischen Kraftbeiwerte der Gesamtbewegung lautet:

$$
C_{We}^{AR} = C_{W0} + C_{W\alpha} \cdot \alpha + C_{W\alpha 2} \cdot \alpha^2 + C_{Wq} \cdot q^*
$$
  
+ 
$$
C_{W\beta} \cdot |\beta|
$$

(6) 
$$
C_{Qe}^{AR} = C_{Q0} + C_{Q\beta} \cdot \beta + C_{Qp} \cdot p^* + C_{Qr} \cdot r^* + C_{Q\xi} \cdot \xi + C_{Q\zeta} \cdot \zeta
$$

$$
C_{Ae}^{AR} = C_{A0} + C_{A\alpha} \cdot \alpha + C_{Aq} \cdot q^* + C_{A\eta} \cdot \eta
$$
  
+ 
$$
C_{AB} \cdot |\beta|
$$

Die Polynomstruktur für die aerodynamischen Momentenbeiwerte der Flugzeuggesamtbewegung wurde identifiziert zu:

$$
C_{le}^{AR} = C_{l0} + C_{l\beta} \cdot \beta + C_{lp} \cdot p^* + C_{lr} \cdot r^* + C_{l\xi} \cdot \xi
$$
  
+ 
$$
C_{l\xi 2} \cdot \xi^2 \cdot sig(\xi) + C_{l\zeta} \cdot \zeta + C_{la} \cdot \alpha
$$
  

$$
C_{me}^{AR} = C_{m0} + C_{m\alpha} \cdot \alpha + C_{m\alpha 2} \cdot \alpha^2 + C_{mq} \cdot q^*
$$
  
(7)  

$$
C_{ne}^{AR} = C_{n0} + C_{n\beta} \cdot \beta + C_{np} \cdot p^* + C_{nr} \cdot r^* + C_{n\xi} \cdot \xi
$$

$$
C_{ne} = C_{n0} + C_{n\beta} \cdot \beta + C_{np} \cdot \beta + C_{nr} \cdot \gamma + C_{n\xi} \cdot \zeta
$$
  
+
$$
C_{n\zeta} \cdot \zeta + C_{n\zeta 2} \cdot \zeta^2 \cdot sig(\zeta) + C_{n\alpha} \cdot \alpha
$$
  
+
$$
C_{n\alpha\beta} \cdot \alpha \cdot \beta
$$

Die mit (\*) gekennzeichneten Drehraten werden über die Halbspannweite  $s$ , bzw. die Flügeltiefe  $l\mu$ und die Fluggeschwindigkeit V dimensionslos gemacht. Vorbereitend auf die Transformation in den Flugzeugschwerpunkt, erfolgt zunächst unter Anwendung der Gleichungen (8) und (9) die Transformation der Beiwerte (6) und (7) in das flugzeugfeste Koordinatensystem (Index  $f$ ):

$$
C_{Xf}^{AR} = -C_{We}^{AR} \cdot \cos(\alpha) + C_{Ae}^{AR} \cdot \sin(\alpha)
$$
  
(8) 
$$
C_{Yf}^{AR} = C_{Qe}^{AR}
$$

$$
C_{Zf}^{AR} = -C_{We}^{AR} \cdot \sin(\alpha) - C_{Ae}^{AR} \cdot \cos(\alpha)
$$

$$
C_{If}^{AR} = C_{Ie}^{AR} \cdot \cos(\alpha) - C_{ne}^{AR} \cdot \sin(\alpha)
$$
  
(9) 
$$
C_{mf}^{AR} = C_{me}^{AR}
$$

$$
C_{n f}^{A R} = C_{l e}^{A R} \cdot \sin(\alpha) + C_{n e}^{A R} \cdot \cos(\alpha)
$$

Zur Berücksichtigung der Variation der Schwerpunktposition werden die in das flugzeugfeste Koordinatensystem transformierten Beiwerte (8) und (9) schließlich über die Transformationsvorschriften (10) und (11) vom flugzeugfesten Referenzpunkt in den Flugzeugschwerpunkt (Index  $SP$ ) transformiert:

(10) 
$$
C_{Xf}^{SP} = C_{Xf}^{AR}
$$

$$
C_{Yf}^{SP} = C_{Yf}^{AR}
$$

$$
C_{Zf}^{SP} = C_{Zf}^{AR}
$$

$$
C_{1f}^{SP} = C_{1f}^{AR} + C_{Yf}^{AR} \cdot \frac{Z_{SP}}{s} - C_{Zf}^{AR} \cdot \frac{y_{SP}}{s}
$$

$$
(11) \quad C_{mf}^{SP} = C_{mf}^{AR} + C_{Zf}^{AR} \cdot \frac{x_{SP}}{l_{\mu}} - C_{Xf}^{AR} \cdot \frac{z_{SP}}{l_{\mu}}
$$

$$
C_{nf}^{SP} = C_{nf}^{AR} + C_{Yf}^{AR} \cdot \frac{x_{SP}}{s} + C_{Xf}^{AR} \cdot \frac{y_{SP}}{s}
$$

Der Vektor [ $x_{SP}$ ,  $y_{SP}$ ,  $z_{SP}$ ]<sup>T</sup> gibt die Schwerpunktposition bezüglich des aerodynamischen Referenzpunktes an und wird in Gleichung (11) über die Halbspannweite  $s$ , bzw. die Flügeltiefe  $l\mu$  normiert. Die Gleichungen (3) bis (11) sind in das im Bild 5 dargestellte Aerodynamikmodell implementiert. Die in den Gleichungen (6) und (7) enthaltenen Parameter werden mit Hilfe der im Bild 4 aufgezeigten Ausgangsfehlermethode, nach der im Abschnitt 3.2 erläuterten Vorgehensweise identifiziert.

#### **3.2. Parameteridentifikation**

Die Approximation der aerodynamischen Beiwerte erfolgt über die nichtlinearen Polynomfunktionen (6) und (7). Für eine möglichst effiziente Ermittlung der in diesen Gleichungen enthaltenen unbekannten Parameter wird die Identifikation schrittweise durchgeführt. Dazu wird die Gesamtbewegung in die drei Freiheitsgrade der Längsbewegung und die drei Freiheitsgrade der Seitenbewegung unterteilt. Entsprechend werden im ersten Identifikationsschritt die Parameter der Beiwerte ( $C_{We}^{AR}$ ,  $C_{me}^{AR}$ ,  $C_{Ae}^{AR}$ ) und im zweiten Schritt die Parameter der Beiwerte  $(C_{0e}^{AR}, C_{1e}^{AR}, C_{ne}^{AR})$  betrachtet. In einem abschließenden Schritt werden dann die Parameter ermittelt, die beide Bewegungsformen miteinander verkoppeln. Die Identifikation der insgesamt 39 unbekannten Parameter aus den Gleichungen (6) und (7) unterteilt sich so in die Identifikation von 13 Parametern der Längsbewegung, 20 Parameter der Seitenbewegung und 6 Kopplungsparameter. Das Vorgehen bei der Betrachtung der Längsbewegung wurde bereits in [5] ausführlich beschrieben. Im Rahmen dieses Beitrags wird die Identifikation der Seitenbewegung und der Kopplungen zwischen den Bewegungsformen erläutert.

Um ein eindeutiges Ergebnis für die in den Gleichungen (6) und (7) enthaltenen Parameter der Seitenbewegung zu identifizieren, sind Experimentdaten erforderlich, die gewisse Randbedingungen erfüllen. Zunächst einmal müssen sämtliche Einflussgrößen der Beiwerte angeregt werden. Um die Seitenruderwirksamkeit  $C_{n\zeta}$  zu identifizieren, muss beispielsweise ein Seitenruderausschlag  $\zeta$  im Flugversuch ausgeführt werden. Darüber hinaus müssen die einzelnen Versuche derart geplant werden, dass eine korrelationsarme Identifikation der Parameter möglich ist. Ein Manöver in dem zeitgleich ein konstanter Seitenruderausschlag  $\zeta$  und ein konstanter Querruderausschlag  $\xi$  erfolgt ist nicht geeignet, um die Parameter  $C_{n\zeta}$  und  $C_{n\zeta}$  unabhängig voneinander zu identifizieren. In diesem Beispiel würde aus den Versuchsdaten nicht hervorgehen, welcher Anteil am Giermoment von welchem Stellflächenausschlag resultiert; was insbesondere darauf zurückzuführen ist, dass beide Einflussgrößen phasengleich eine Gierbeschleunigung  $\dot{r}$  induzieren. Derartige Zusammenhänge lassen sich sehr anschaulich mithilfe eines Signalflussdiagramms der Seitenbewegung, wie es beispielsweise in [8] dargestellt ist, diskutieren. Aus einem derartigen Signalflussdiagramm wird darüber hinaus deutlich, dass die Freiheitsgrade Gieren und Rollen über Derivative miteinander verkoppelt sind. Eine Anregung der Gierbewegung wird entsprechend stets eine Rollbewegung induzieren, wenn dieser nicht aktiv über Stellflächenausschläge entgegengewirkt wird.

Für die vollständige und korrelationsfreie Identifikation der aerodynamischen Parameter der Seitenbewegung werden vier verschiedene Manövertypen in der Literatur [6] empfohlen:

- 1. Taumelschwingungsmanöver (engl. Dutch Roll, DR)
- 2. Rollmanöver (engl. Bank to Bank, B2B)
- 3. Stationärer Schiebe-Seitenflug mit konstantem Kurs (engl. Steady Heading Steady Sideslip, SHSS)
- 4. Quasistationärer Schiebe-Seitenflug ohne Rollwinkel (engl. Wings-Leveled Steady Sideslip, WLSS)

Die zu den einzelnen Manövertypen zugehörigen Ruderausschläge sind in Bild 6 dargestellt.

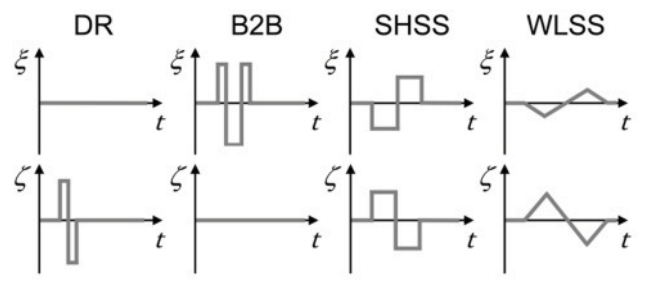

Bild 6. Ruderausschläge der Identifikationsmanöver

Beim Taumelschwingungsmanöver erfolgt die Anregung der Flugzeugbewegung nur über das Seitenruder, das Querruder wird in der Neutralstellung gehalten. Über den Seitenruderausschlag  $\zeta$  werden folgende Einflussgrößen der Seitenbewegung angeregt: Rollrate  $p$ . Gierrate r und Schiebewinkel  $\beta$ . Entsprechend lassen sich mit diesem Manöver die zugehörigen Derivative in den Gleichungen (6) und (7) identifizieren. Angemerkt sei jedoch, dass die Rollrate  $p$  im Taumelschwingungsmanöver lediglich über die bereits angesprochenen Kopplungsderivative zwischen Gier- und Rollbewegung aufgebaut wird. Ungenauigkeiten in diesen Derivativen würden sich in den Derivativen der Rollrate fortpflanzen. Aus diesem Grund und für die Identifikation der Querruderwirksamkeit erfolgt zusätzlich die Anregung der Flugzeugbewegung über das Querruder (Rollmanöver). Durch den Querruderausschlag  $\xi$  werden erneut die Einflussgrößen Rollrate  $p$ , Gierrate  $r$ , und Schiebewinkel  $\beta$  angeregt. Bezüglich der Gierrate gelten hier dieselben Bedingungen wie für die Rollrate im Taumelschwingungsmanöver. Die Kombination beider Manövertypen gewährleistet schließlich die eindeutige Identifizierbarkeit der jeweiligen Derivative.

Das stationäre Schiebe-Seitenflug Manöver bei konstantem Kurs zeichnet sich durch eine hohe Informationsdichte bezüglich der ruderinduzierten Kopplungen ( $C_V C_{n<sub>\epsilon</sub>}$ ) innerhalb der Seitenbewegung aus. Denn in Phasen mit stationärem Schiebeflug ist das Halten des Momentengleichgewichts in der Simulation nur möglich, wenn diese Parameter eine hohe Genauigkeit aufweisen. Die Anregung der Flugzeugbewegung mit beiden Stellflächen der Seiten-

bewegung liefert zudem zusätzliche Informationen über die Ruderwirksamkeiten. In den stationären Phasen des Manövers treten zudem keine Drehraten auf, wodurch die Anzahl der Einflussgrößen reduziert und die Genauigkeit in den verbleibenden aktiven Derivativen erhöht wird. Beim quasistationären Schiebe-Seitenflug ohne Rollwinkel gelten ähnliche Zusammenhänge wie beim zuvor beschriebenen Manöver. In diesem Fall werden die Drehraten  $p$ und r durch sehr langsame Steuerflächenausschläge quasi auf Null gehalten und die zugehörigen Derivative nicht angeregt. Bei diesem Manöver werden die Derivative Seitenruderwirksamkeit  $C_{n\zeta}$ , Querrudergier-Derivativ  $C_{n\zeta}$  und Windfahnenstabilität  $C_{n\beta}$ stark angeregt und befinden sich zu jedem Zeitpunkt quasi im Gleichgewicht. Die enthaltenen Informationen führen in der Identifikation zu einer erwartungsmäßig hohen Genauigkeit in den diskutierten Parametern.

Die vier vorgestellten Manövertypen wurden an verschiedenen Arbeitspunkten im gesamten Flugbereich des Versuchsträgers UW-9 Sprint durchgeführt. Um mögliche Nichtlinearitäten identifizieren zu können, wurden die einzelnen Manöver mit verschieden großen Stellflächenausschlägen wiederholt. Außerdem wurde jedes Manöver drei Mal durchgeführt, um neben einer Identifikations-Datenbasis auch eine Datenbasis für die Validierung zu generieren. Für die Identifikation der in den Gleichungen (6) und (7) enthaltenen Parameter der Seitenbewegung werden Manöver verwendet, die ausgehend von einem stationären Flug mit einer Geschwindigkeit von  $V_{TAS} = 115$  km/h durchgeführt wurden. Wie bereits in [5] ausführlich beschrieben ist, werden Kompressibilitäts- und Zähigkeitseinflüsse sowie instationäre Effekte als gering erachtet und nicht im Modell abgebildet. Die Identifikation der Parameter der Seitenbewegung erfolgt iterativ. Zunächst wird die Anzahl zu identifizierender Parameter und die Menge der verwendeten Flugmanöver gering gehalten. Dabei werden als klein zu erwartende Parameter, wie z.B. das Querrudergier-Derivativ  $C_{n\xi}$  oder das Seitenruderroll-Derivativ  $C_{1\xi}$ sowie die Kopplungsderivative zwischen der Längsund Seitenbewegung anfänglich nicht als Identifikationsparameter verwendet, sondern auf den Wert Null gesetzt. Entsprechend kommen im frühen Identifikationsstadium nur das Taumelschwingungs- und Rollmanöver zum Einsatz. Anschließend werden nach und nach weitere Parameter unter Zuhilfenahme der übrigen Manövertypen identifiziert. Das gesuchte aerodynamische Parameterset soll für den gesamten Flugbereich des Versuchsträgers und damit für eine große Zahl an Flugmanövern gültig sein. Aus diesem Grund und zur Vermeidung von Korrelationen zwischen den Parametern werden während der Identifikation stets mehrere Manöver parallel herangezogen. Die Ergebnisse der Identifikation werden in Kapitel 5 vorgestellt.

## **4. FLUGVERSUCHSPROGRAMM**

Die in Abschnitt 3.2 vorgestellten Manövertypen zur Identifikation der Seitenbewegung des Versuchsträgers UW-9 Sprint wurden in den Sommermonaten des Jahren 2011 am Flugplatz Merseburg (EDAM) erflogen. Der genaue Versuchsablauf ist in Flugtestkarten dokumentiert, die dem Versuchspiloten im Flugversuch zur Verfügung stehen. Neben der Definition der einzelnen Manöver innerhalb eines Fluges werden in den Testkarten auch sämtliche Versuchsrandbedingungen wie beispielsweise die Ergebnisse der Vor- und Nachflug-Wägung und die Wetterbedingungen protokolliert. In der Versuchssaison 2011 wurden innerhalb von 23 Flügen insgesamt 195 Manöver im Rahmen der Identifikation der Seitenbewegungs- und Kopplungsparameter durchgeführt. Nach der Versuchsdurchführung wird jedes einzelne Manöver im Vergleich mit der Manöverdefinition bewertet und kategorisiert (vgl. Bild 7).

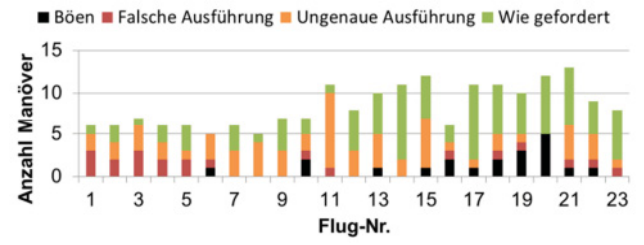

Bild 7. Flugversuchsstatistik

Aufgrund von externen Störungen (Böen) oder einer falschen oder unzureichenden Ausführung des Manövers kann letztlich nur ein Teil der durchgeführten Flugmanöver für die Identifikation herangezogen werden. Schließlich entsprachen 95 der insgesamt 195 durchgeführten Manöver den definierten Qualitätskriterien für die Identifikation. Die übrigen 100 Manöver können im Anschluss an die Identifikation für die Modell- bzw. Beobachtervalidierung verwendet werden. Durch die Einführung eines Flugversuchsdisplays [11] ab dem elften Flug, konnte die Anzahl an Manövern, die nicht definitionsgemäß durchgeführt wurden, nachhaltig reduziert werden (vgl. Bild 7). Auf dem Display werden dem Piloten sämtliche für das jeweilige Manöver relevanten Messgrößen angezeigt. Der Pilot erhält auf diesem Wege eine unmittelbare Information über die Flugzustandsgrößen und kann so zielführend die Manöverqualität beeinflussen.

Da im Rahmen der Identifikation der Aerodynamik Einflüsse vom Antrieb wie beispielsweise Windmilling oder Propeller-Struktur-Interferenzen vermieden werden sollen, wurden sämtliche Manöver mit ausgeschaltetem Motor geflogen (stehender Propeller).

Im Flugversuch werden Sensorrohdaten aufgezeichnet. Die Messdaten werden in einem Offline-Datenprozess am Boden weiterverarbeitet. In hintereinandergeschalteten Modulen erfolgt die Kalib-

rierung der Rohdaten, die Filterung der Signale sowie die Transformation in die erforderlichen Koordinatensysteme. Außerdem wird im Rahmen einer Flugbahnrekonstruktion die Redundanz von Messinformationen verwendet, um Sensorfehlerparameter zu bestimmen. Jedes aufgezeichnete Flugmanöver erhält eine individuelle Datenpunktnummer (DP) [2]. Die aufbereiteten Messdaten werden schließlich verwendet, um die aerodynamischen Parameter zu identifizieren.

## **5. IDENTIFIKATIONSERGEBNISSE**

Die Identifikation wird wie in Kapitel 3 beschrieben anhand von vier verschiedenen Manövertypen durchgeführt. Die verwendeten Manöver wurden bei einer Fluggeschwindigkeit von  $V_{TAS} = 115$  km/h geflogen. Im Rahmen dieses Beitrages werden nachstehend exemplarisch einzelne Manöver aus dem Identifikations- und dem Validierungsset vorgestellt. Die Bilder 8 und 9 zeigen zwei verschiedene Manöver aus dem Identifikationsset. Dargestellt ist neben dem Steuerflächenausschlag jeweils ein Vergleich zwischen den gemessenen und simulierten Zustandsgrößen der Flugzeugbewegung. Die Simulationsergebnisse beruhen dabei auf dem finalen Parameterset. Das in Bild 8 illustrierte Rollmanöver wurde mit einem verhältnismäßig großen Querruderausschlag von  $\xi \approx 10^{\circ}$  und einen ebenfalls verhältnismäßig großen maximalen Rollwinkel von  $\phi \approx 50^{\circ}$  geflogen.

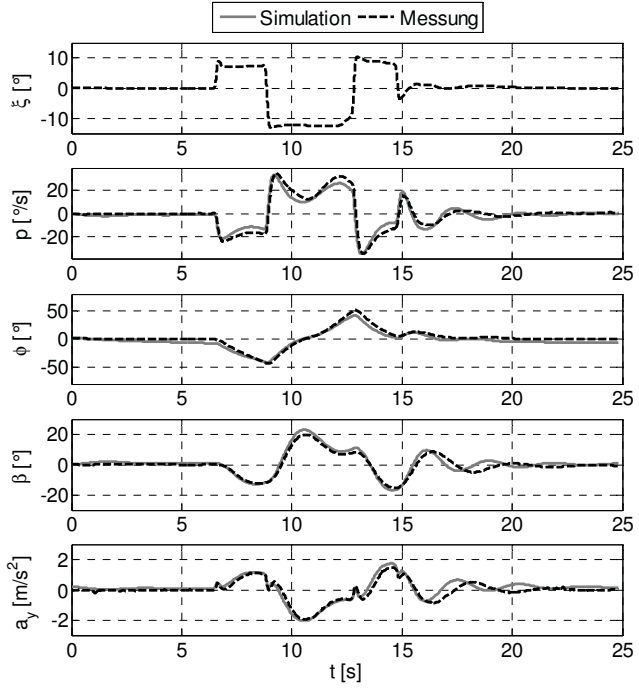

Bild 8. Identifikationsergebnis: Rollmanöver (DP787,  $V_{TAS} = 115$  km/h)

In der Identifikation wurden neben den Manövern mit großen Ausschlägen auch Manöver mit kleinen Ausschlägen durchgeführt. Ein einheitliches Parameterset lässt sich unter Verwendung von quadratischen

Termen für die Querruderwirksamkeit ( $C_{\ell\xi}$ ,  $C_{\ell\xi}$ ) identifizieren, siehe Gleichung (7). In den weiter unten diskutierten Validierungsergebnissen werden auch Manöver mit kleinen Ausschlägen dargestellt (z.B. Bild 14). Das Simulationsergebnis des Rollmanövers (Bild 8) entspricht weitgehend dem gemessenen Ergebnis. Lediglich die Bewegung unmittelbar nach einer Änderung des Steuersignals weist geringe Ungenauigkeiten auf. Die für eine spätere Lastenschätzung im Rahmen der Lasten-Beobachter-Validierung relevanten maximalen translatorischen  $(a_y)$  und rotatorischen ( $\dot{p}$ ) Beschleunigungen werden durch die Simulation mit hoher Genauigkeit wiedergegeben. Bild 9 stellt in analoger Weise die Ergebnisse für ein Taumelschwingungsmanöver mit großen Seitenruderausschlägen von  $\zeta \approx 20^\circ$  dar.

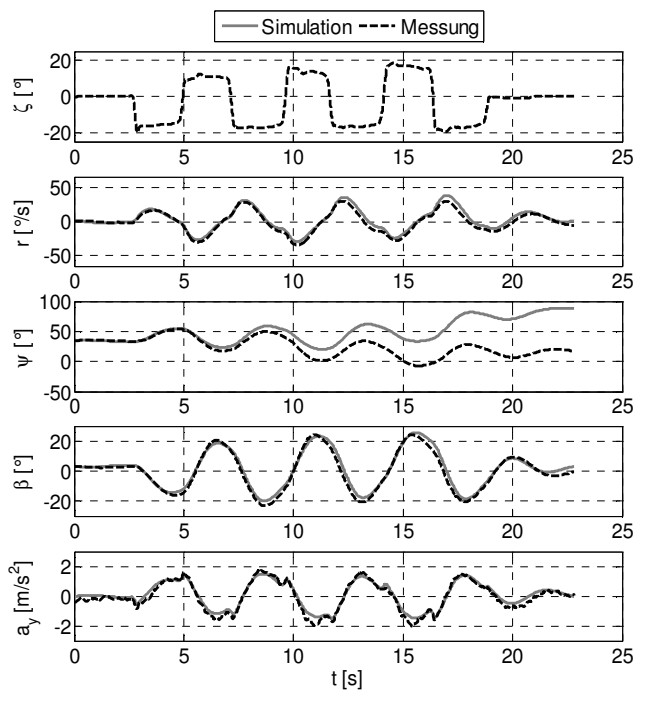

Bild 9. Identifikationsergebnis: Taumelschwingung (DP828,  $V_{TAS} = 115$  km/h)

Um die Reaktion der Flugzeugbewegung auf derart große Seitenruderausschläge möglichst genau abbilden zu können, war erneut die Berücksichtigung quadratischer Anteile, in diesem Fall an der Seitenruderwirksamkeit ( $C_{n\zeta}$ ,  $C_{n\zeta}$ ), erforderlich (Gleichung (7)). Im Rahmen der Validierung (Kapitel 6) werden zum Vergleich auch Taumelschwingungsmanöver mit kleinen Ruderausschlägen dargestellt (z.B. Bild 12). Der Anteil der simulierten dynamischen Bewegung an der Taumelschwingung (Bild 9) entspricht mit ausreichend hoher Genauigkeit der Messung. In diesem Beispiel weist der simulierte Steuerkurs  $\psi$ jedoch eine deutliche Drift auf. Ein derartiges Verhalten wurde bei diversen Manövern registriert. Jedoch ist die Richtung der Drift nicht eindeutig. So handelt es sich im Beispiel von Bild 9 um ein positives Wegdriften der Simulation, im Beispiel von Bild 12 ist die Drift jedoch negativ. Das Beispiel in Bild 15 zeigt letztlich kein entsprechendes Verhalten. Die Überprüfung der Stabilitätsforderung für die Spiralbewegung nach [8]:

$$
(12) \quad (N_r L_\beta - N_\beta L_r) > 0,
$$

ergibt ein instabiles Verhalten des Versuchsträgers in dieser Eigenbewegungsform. Das Ergebnis der Stabilitätsprüfung konnte auch im Flugversuch bestätigt werden. Aus dieser Erkenntnis lässt sich eine Erklärung für das Auftreten der Drift im Steuerkurs  $\psi$ und entsprechend auch im Rollwinkel  $\phi$  ableiten. Darüber hinaus haben Sensitivitätsstudien gezeigt, dass kleine Abweichungen in den meisten der Steuerungs- und Stabilitätsderivative eine Drift in den Eulerwinkeln hervorrufen. Die Kombination aus einer instabilen Spiralbewegung mit Parameterungenauigkeiten außerhalb der Identifizierbarkeit führen in der Summe auf das scheinbar zufällige Driftverhalten der Simulation. Abschließend sei angemerkt, dass die Lage des Flugzeuges im Raum für die Validierung des Lasten-Beobachters nicht von Bedeutung ist und darüber hinaus durch den Beobachter kompensiert werden wird.

Nach der Identifikation der Parameter der Seitenbewegung werden die Teilmodelle der Längs- und Seitenbewegung über Kopplungsparameter zusammengeführt. Das Bild 10 zeigt dazu ein quasistationäres Schiebe-Seitenflugmanöver mit konstantem Rollwinkel. In diesem Manöver wird sehr langsam (Manöverdauer in diesem Beispiel  $t_m = 160$  s) ein Schiebewinkel  $\beta$  aufgebaut. Mithilfe des Querruders  $\xi$  hält der Pilot dabei den Rollwinkel zu  $\phi = 0^\circ$ . Die Fluggeschwindigkeit wird über das Höhenruder konstant gehalten.

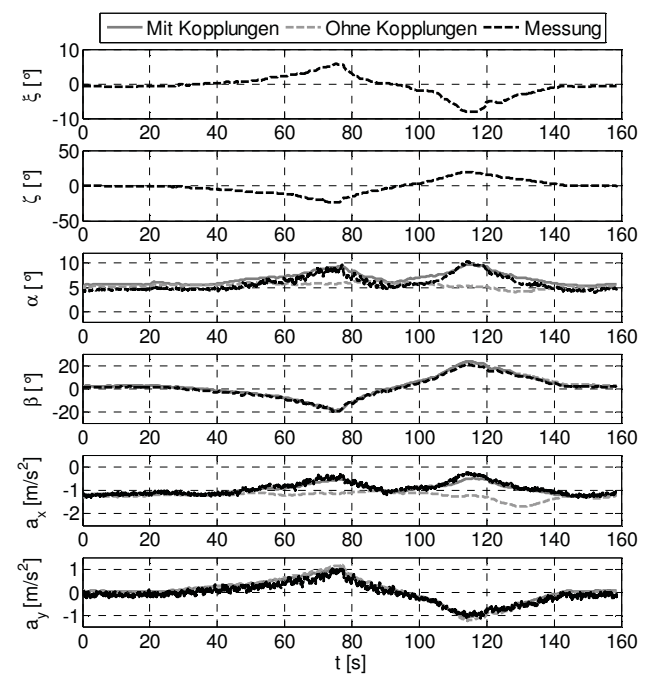

Bild 10. Einfluss der Kopplungsderivative  $C_{W\beta}$ ,  $C_{A}\beta$ ,  $C_{m}\beta$ , am Beispiel eines quasistationären Schiebe-Seitenflugs ohne Rollwinkel (DP817,  $V_{TAS} = 115$  km/h)

Infolge der Schräganströmung des Flügels reduziert sich dabei die effektive Flügelfläche. Ein resultierender Auftriebsverlust wird durch einen erhöhten Anstellwinkel  $\alpha$  kompensiert (vgl. Bild 10). Bleibt der Einfluss des Schiebewinkels  $\beta$  im Modellansatz unberücksichtigt, so ergibt sich eine deutliche Abweichung zwischen den gemessenen und simulierten Zustandsgrößen (insbesondere  $\alpha$  und  $a_{x}$ ). Werden die Kopplungsderivative  $C_{W\beta}$ ,  $C_{A\beta}$  und  $C_{m\beta}$  im Modell einbezogen, lässt sich der beschriebene Effekt mit der Simulation sehr gut abbilden.

#### **6. VALIDIERUNG DES GESAMTMODELLS**

In den bisherigen Beispielen wurden lediglich Manöver betrachtet, die für die Identifikation herangezogen wurden. Die Optimierung der aerodynamischen Parameter erfolgte entsprechend so, dass das Residuum aus den gemessenen und simulierten Zustandsgrößen minimal ist. In diesem Kapitel wird aufgezeigt, dass auch Flugmanöver, die nicht in den Identifikationsprozess eingegangen sind, mit der bereits dokumentierten Genauigkeit durch das Simulationsmodell abgebildet werden können. Darüber hinaus wird das Extrapolationsverhalten des Modells überprüft.

Mit den Bildern 11 und 12 wird die Genauigkeit der Simulation in den Freiheitsgraden Rollen und Gieren bestätigt. Bild 11 zeigt dazu den Vergleich von Messung und Simulation in einem Rollmanöver. In diesem Fall war der Querruderausschlag mit  $\xi \approx 5^{\circ}$ halb so groß wie in dem aufgeführten Identifikationsbeispiel (Bild 8). Die Gesamtzeit für die Ausführung des Manövers hat sich entsprechend verlängert.

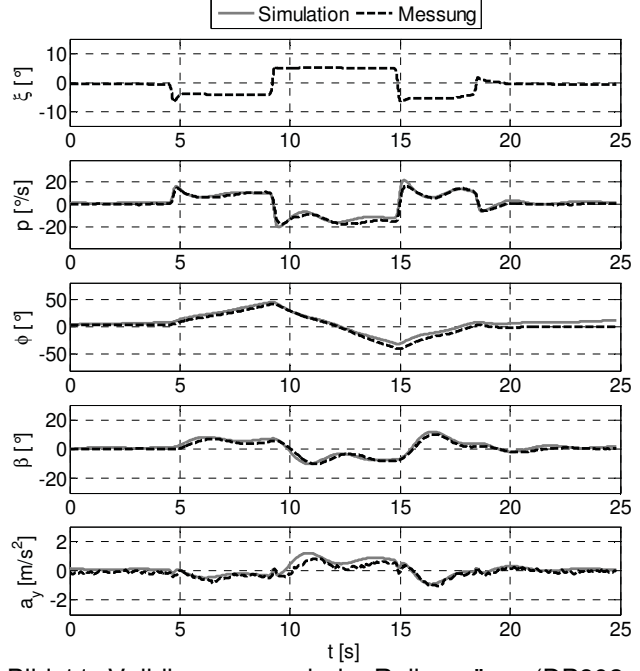

Bild 11. Validierungsergebnis: Rollmanöver (DP802,  $V_{TAS} = 115$  km/h)

Die Simulation der Rollbewegung stimmt im vergleichbaren Maße wie bei der Identifikation auch in der Validierung mit der Messung überein. Durch die Verwendung von Rollmanövern mit großen und kleinen Querruderausschlägen sind in der Identifikation keine bedeutenden Korrelationen zwischen den Parametern  $C_{\ell \xi}$  und  $C_{\ell \xi 2}$  ( $\rho = 0.65$ ) aufgetreten. Die Reproduzierbarkeit und die statistische Analyse sprechen für ein zuverlässiges Identifikationsergebnis der Parameter der Rollbewegung.

Bild 12 zeigt das entsprechende Validierungsergebnis für die Taumelschwingung. Auch in der Validierung tritt die bereits im Kapitel 5 diskutierte Instabilität im Steuerkurs auf. Die Identifikation der quadratischen Abhängigkeit des Seitenruderausschlages erfolgte durch Verwendung von Taumelschwingungsmanöver mit großen und kleinen Seitenruderausschlägen. In diesem Fall hat sich ein höherer jedoch noch nicht kritischer Korrelationskoeffizient von  $\varrho(C_{n\zeta}, C_{n\zeta}) = 0.93$  ergeben. Bei den übrigen Derivativen der Taumelschwingung sind keine nennenswerten Korrelationen aufgetreten. Auch die Ergebnisse der Validierung der Taumelschwingungsbewegung lassen also auf ein verlässliches Parameterset schließen.

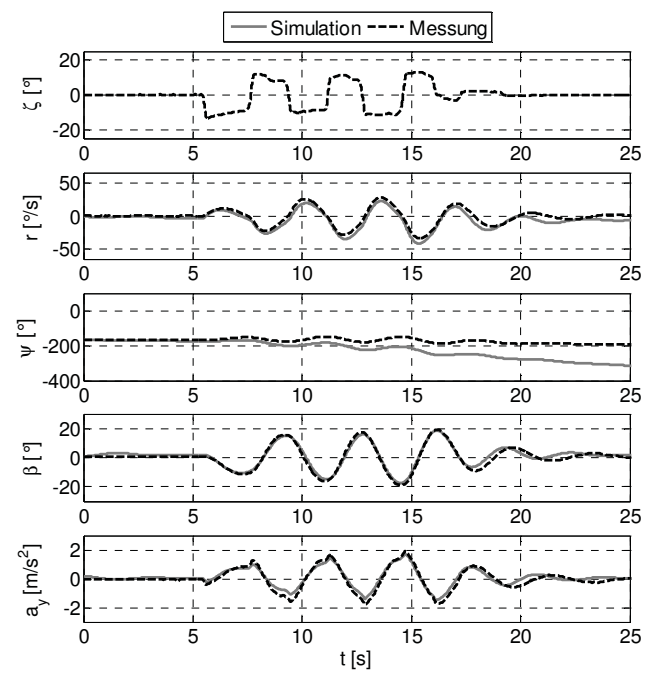

Bild 12. Validierungsergebnis: Taumelschwingungsmanöver (DP970,  $V_{TAS} = 115$  km/h)

In Bild 13 ist in einem weiteren Bespiel der Einfluss der Kopplungsparameter, in diesem Fall anhand eines Taumelschwingungsmanövers aus dem Validierungsset, dargestellt. Die Vernachlässigung des Schiebewinkeleinflusses auf die Längsbewegung führt auch hier zunächst zu einer Unterschätzung des Anstellwinkels  $\alpha$  und der Beschleunigung  $a_x$ . Die Fluggeschwindigkeit  $V_{TAS}$  wird leicht überschätzt. Die Berücksichtigung der Kopplungsparameter führt,

wie bereits dargestellt, zu einer Erhöhung der Simulationsgenauigkeit.

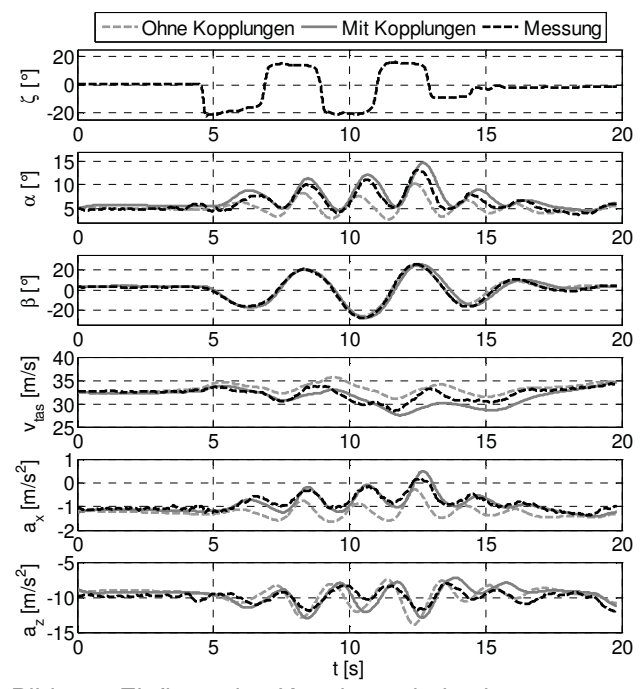

Bild 13. Einfluss der Kopplungsderivative  $C_{W\beta}$ ,  $C_{A\beta}$ ,  $C<sub>m</sub>$ , am Beispiel eines Taumelschwingungsmanövers (DP815,  $V_{TAS} = 115$  km/h)

Die Validierung des Bewegungsmodells der Flugzeugseitenbewegung wird, wie auch bei der Längsbewegung [5], für den gesamten Flugbereich des Versuchsträgers UW-9 Sprint durchgeführt. Dazu wird in Bild 14 exemplarisch ein Rollmanöver, das ausgehend von einer Fluggeschwindigkeit von  $V_{TAS}$  = 90 km/h durchgeführt wurde, dargestellt.

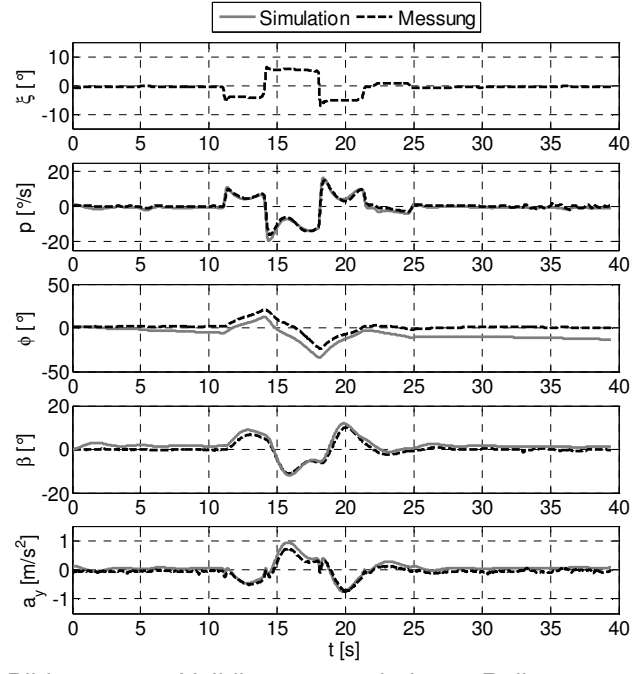

Bild 14. Validierungsergebnis: Rollmanöver (DP1083,  $V_{TAS} = 90$  km/h)

Bild 15 zeigt ein Taumelschwingungsmanöver, das ausgehend von einem stationären Flug mit einer Fluggeschwindigkeit von  $V_{TAS} = 130$  km/h durchgeführt wurde.

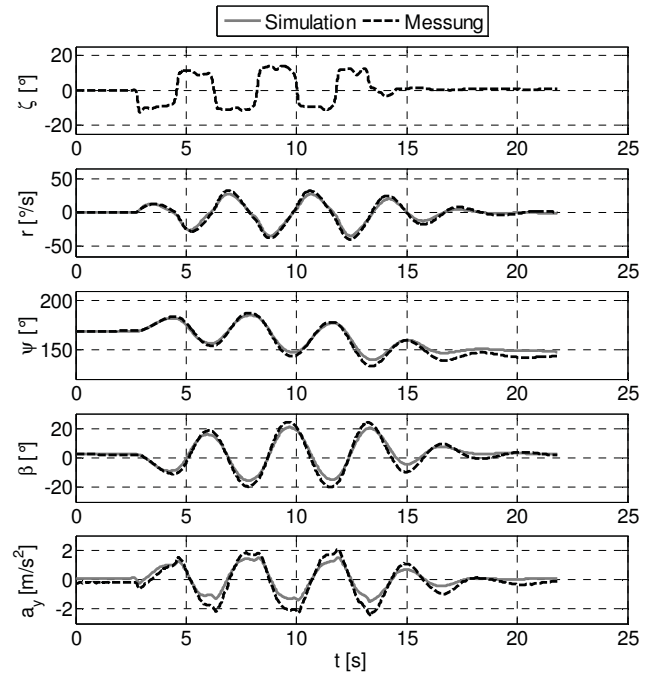

Bild 15. Validierungsergebnis: Taumelschwingungsmanöver (DP967,  $V_{TAS} = 130$  km/h)

Der leichte Offset im Schiebewinkel  $\beta$  im Rollmanöver in Bild 14 ist vermutlich nicht auf die reduzierte Fluggeschwindigkeit zurückzuführen, sondern auf bestehende Unsicherheiten in den Nullbeiwerten. Kleinere Offsets konnten in diversen Manövern, häufig insbesondere in den Beschleunigungen, festgestellt werden (vgl. z.B. Bild 12, Bild 13). Die aerodynamischen Nullbeiwerte der Seitenbewegung resultieren theoretisch lediglich aus Asymmetrien in der Flugzeuggeometrie. Nicht berücksichtigte Offsets in den Messwerten führen jedoch auch zu Offsets in den Nullbeiwerten [12]. Zwar werden entsprechende Fehlerparameter der Sensorik bereits weitestgehend mit der Methode der Flugbahnrekonstruktion eliminiert, jedoch nur für gemessene Ausgangsgrößen. Die hier identifizierten Nullbeiwerte zeigten stets größere Standardabweichungen und sind im ermittelten Parameterset mit entsprechenden, kleinen Unsicherheiten behaftet. Im Taumelschwingungsmanöver in Bild 15 lässt sich eine Unterschätzung der Amplituden im Schiebewinkel  $\beta$ und in der seitlichen Beschleunigung  $a_{\nu}$  feststellen. Der bei größeren Fluggeschwindigkeiten reduzierte Anstellwinkel  $\alpha$  verändert den Flügelabwind und damit das Staudruckverhältnis zwischen Flügel und Leitwerk. In zukünftigen Arbeiten soll geprüft werden, ob derartige Effekte mit einem Mehrpunkt-Aerodynamikmodell abgebildet werden können.

Abschließend wird im Rahmen der Validierung des identifizierten Gesamtmodells auf die Flugzeuglängsbewegung eingegangen. Für umfassende Validierungsergebnisse in dieser Bewegungsform sei jedoch auf [5] verwiesen. Wie bereits in Kapitel 4 beschrieben erfolgte die Identifikation der aerodynamischen Parameter anhand von Flugmanövern, die bei ausgeschaltetem Motor durchgeführt wurden. Im Rahmen der Flugversuchskampagne im Jahr 2011 wurden neben den in Kapitel 4 beschriebenen Flugmanövern zusätzliche Manöver für die Validierung der Aerodynamik bei eingeschaltetem Motor im Leerlauf durchgeführt. Als Vorbereitung auf die anschließende Identifikation des Antriebmodells wird der Einfluss des sich im Leerlauf befindlichen Propellers auf die Flugzeugaerodynamik überprüft. In Bild 16 sind die gemessenen und simulierten Zustandsgrößen der Flugzeuglängsbewegung eines sog. 3-2-1-1-Anstellwinkelmanövers [5] dargestellt. Die Simulationsdaten basieren auf der bei stehendem Propeller identifizierten Nullaerodynamik. Der mit Leerlaufdrehzahl rotierende Propeller erzeugt folglich keinerlei Kräfte oder Momente, da trotz des rotierenden Propellers die gemessenen und simulierten Zustandsgrößen übereinstimmen.

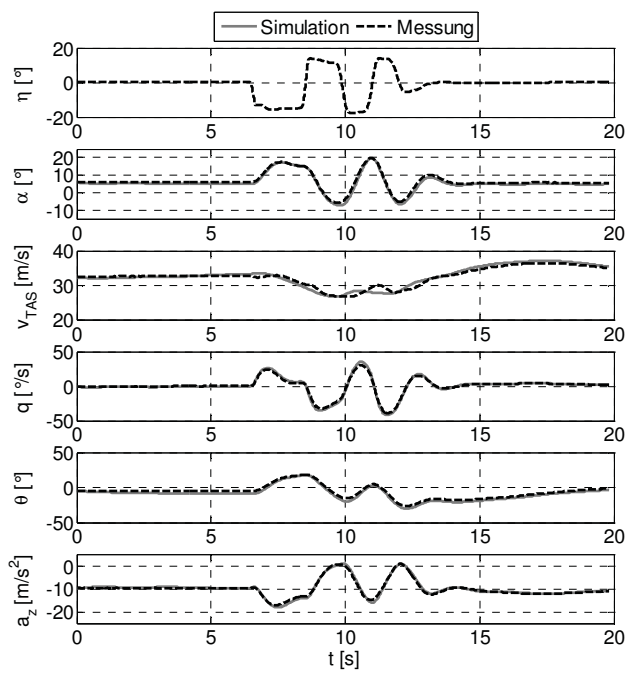

Bild 16. Validierung der Nullaerodynamik der Flugzeuglängsbewegung mit eingeschaltetem Motor im Leerlauf (DP1148)

#### **7. ZUSAMMENFASSUNG UND AUSBLICK**

Die Validierung eines entwickelten Lasten-Beobachter-Verfahrens wird unter Verwendung des Versuchsträgers UW-9 Sprint unterstützt. Zu diesem Zweck wird unter Zuhilfenahme von Methoden der Systemidentifikation ein Bewegungsmodell als Kernelement des Lasten-Beobachters für den Versuchsträger entwickelt. Der erste Identifikationsschritt konzentrierte sich auf die Ermittlung der aerodynamischen Modellstruktur der Flugzeuglängs-

bewegung und wurde in [5] vorgestellt. Im Rahmen des vorliegenden Beitrags wurde die anschließende Modellierung der Seitenbewegung diskutiert. Durch die Abbildung von Kopplungseffekten zwischen der Längs- und Seitenbewegung konnte das aerodynamische Gesamtmodell komplettiert werden. In einer umfassenden Modellvalidierung ist es gelungen, die schon in der Identifikation ermittelte Genauigkeit des Modells zu bestätigen. Die Validierung in Flugbereichen, die nicht in den Identifikationsprozess eingegangen sind, zeigt das gute Extrapolationsverhalten des entwickelten Bewegungsmodells. Zukünftige Arbeiten werden die Modellierung des Antriebes fokussieren. Nach der Fertigstellung des Gesamtmodells wird der Lasten-Beobachter für den Versuchsträger UW-9 Sprint entwickelt, um das Verfahren hinsichtlich kombinierter Manöver- und Böenlasten zu validieren.

#### **8. REFERENZEN**

- [1] Henrichfreise, H.; Bensch, L.; et al.: Estimation of Gusts and Structural Loads for Commercial Aircraft. In: International Forum on Aeroelasticity and Structural Dynamics, Seattle, 2009.
- [2] Haar, J.; Montel, M.; et al.: Flight Test Aircraft SPRINT for Loads Observer Assessment. In: International Workshop on Aircraft Systems Technologies, Hamburg, 2011.
- [3] König, J.: AWIATOR Final Report. 2007.
- [4] Federal Aviation Administration (FAA): Statistical Loads Data for the Airbus A-320 Aircraft in Commertial Operation, DOT/FAA/AR-02/35, Final Report. Washington, 2002.
- [5] Montel, M; Haar, J.; et al.: Modellierung und Identifikation der Längsbewegung des Flugversuchsträgers UW-9 Sprint zur modellbasierten Beobachtung von Strukturlasten. DLRK, Bremen, 2011.
- [6] Jategaonkar, R. V.: Flight Vehicle System Identification: A Time Domain Methodology. AIAA, Reston, 2006.
- [7] Klein, V.; Morelli, E. A.: Aircraft System Identification. AIAA, Reston, 2006.
- [8] Brockhaus, R.: Flugregelung. Springer-Verlag, Berlin, Zweite Auflage, 2001.
- [9] Jategaonkar, R. V.: Determination of Aerodynamic Characteristics from ATTAS Flight Data Gathering for Ground-Based Simulator. DLR, Institut für Flugmechanik, Braunschweig, 1991.
- [10] Roskam, J.: Airplane Flight Dynamics and Automatic Flight Controls, Part I. DARcorporation, Lawrence, 2001.
- [11] Frank, G.: Design and Implementation of a Module (Software & Hardware) to Transfer Flight Test Data Acquired in an Ultra-Light Aircraft. Masterarbeit, Hochschule Merseburg, 2011.
- [12] Maine, R. E.; Iliff, K.W.: Identification of Dynamic Systems, AGARD Flight Test Techniques Series Volume 2. AGARD-AG-300-VOL.2, 1985.